# **МИНИСТЕРСТВО НАУКИ И ВЫСШЕГО ОБРАЗОВАНИЯ РОССИЙСКОЙ ФЕДЕРАЦИИ**

## **Федеральное государственное бюджетное образовательное учреждение высшего образования**

«ТОМСКИЙ ГОСУДАРСТВЕННЫЙ УНИВЕРСИТЕТ СИСТЕМ УПРАВЛЕНИЯ И РАДИОЭЛЕКТРОНИКИ» (ТУСУР)

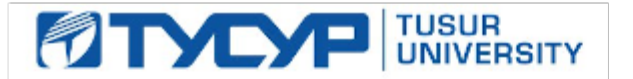

УТВЕРЖДАЮ

Проректор по УР

Документ подписан электронной подписью Сертификат: a1119608-cdff-4455-b54e-5235117c185c<br>Владелец: Сенченко Павел Васильевич Действителен: с 17.09.2019 по 16.09.2024

## РАБОЧАЯ ПРОГРАММА ДИСЦИПЛИНЫ

## **ПРОЕКТНАЯ ДЕЯТЕЛЬНОСТЬ (ГПО-1)**

Уровень образования: **высшее образование - бакалавриат** Направление подготовки / специальность: **11.03.02 Инфокоммуникационные технологии и системы связи** Направленность (профиль) / специализация: **Системы мобильной связи** Форма обучения: **очная** Факультет: **Радиотехнический факультет (РТФ)** Кафедра: **Кафедра радиотехнических систем (РТС)** Курс: **2** Семестр: **4** Учебный план набора 2023 года

#### Объем дисциплины и виды учебной деятельности

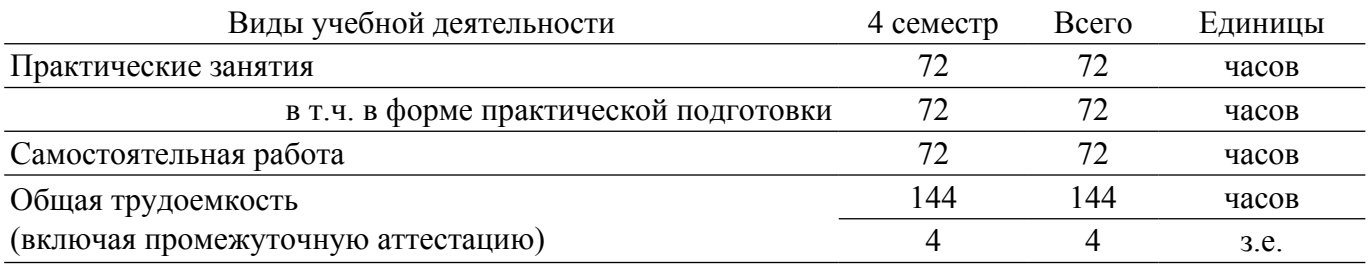

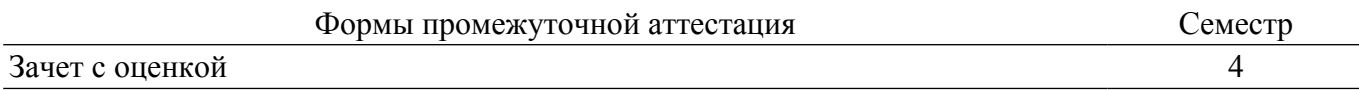

## **1. Цели и задачи практики**

## **1.1. Цели дисциплины**

1. Практическое закрепление знаний и навыков проектной, научно-исследовательской и организационной деятельности в рамках профессиональных задач по направлению подготовки (специальности) обучающегося на примере разработки инновационного проекта, который может стать основой для создания стартапа.

## **1.2. Задачи дисциплины**

1. Предоставление студентам возможности участия в выполнении реальных практических проектов и научно-исследовательской работе по созданию новых технологий, методик, материалов, систем, устройств и программных продуктов;

2. Способствовать применению полученных теоретических знаний на практике в ходе реализации проекта (создания продукции);

3. Развить способности представления презентаций и публичных выступлений, подготовки технической документации проекта, отчетности;

4. Развить способности к написанию научных статей;

5. Сформировать практические навыки командной работы в ходе решения сложных задач;

## **2. Место дисциплины в структуре ОПОП**

Блок дисциплин: Б1. Дисциплины (модули).

Часть блока дисциплин: Часть, формируемая участниками образовательных отношений. Модуль дисциплин: Модуль проектной деятельности (minor).

Индекс дисциплины: Б1.В.03.ДВ.01.01.

Реализуется с применением электронного обучения, дистанционных образовательных технологий.

## **3. Перечень планируемых результатов обучения по дисциплине, соотнесенных с индикаторами достижения компетенций**

Процесс изучения дисциплины направлен на формирование следующих компетенций в соответствии с ФГОС ВО и основной образовательной программой (таблица 3.1): Таблица 3.1 – Компетенции и индикаторы их достижения

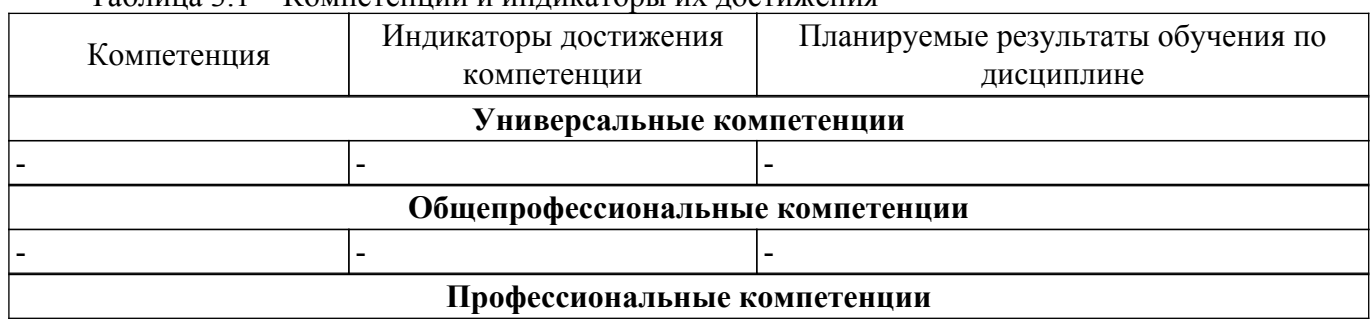

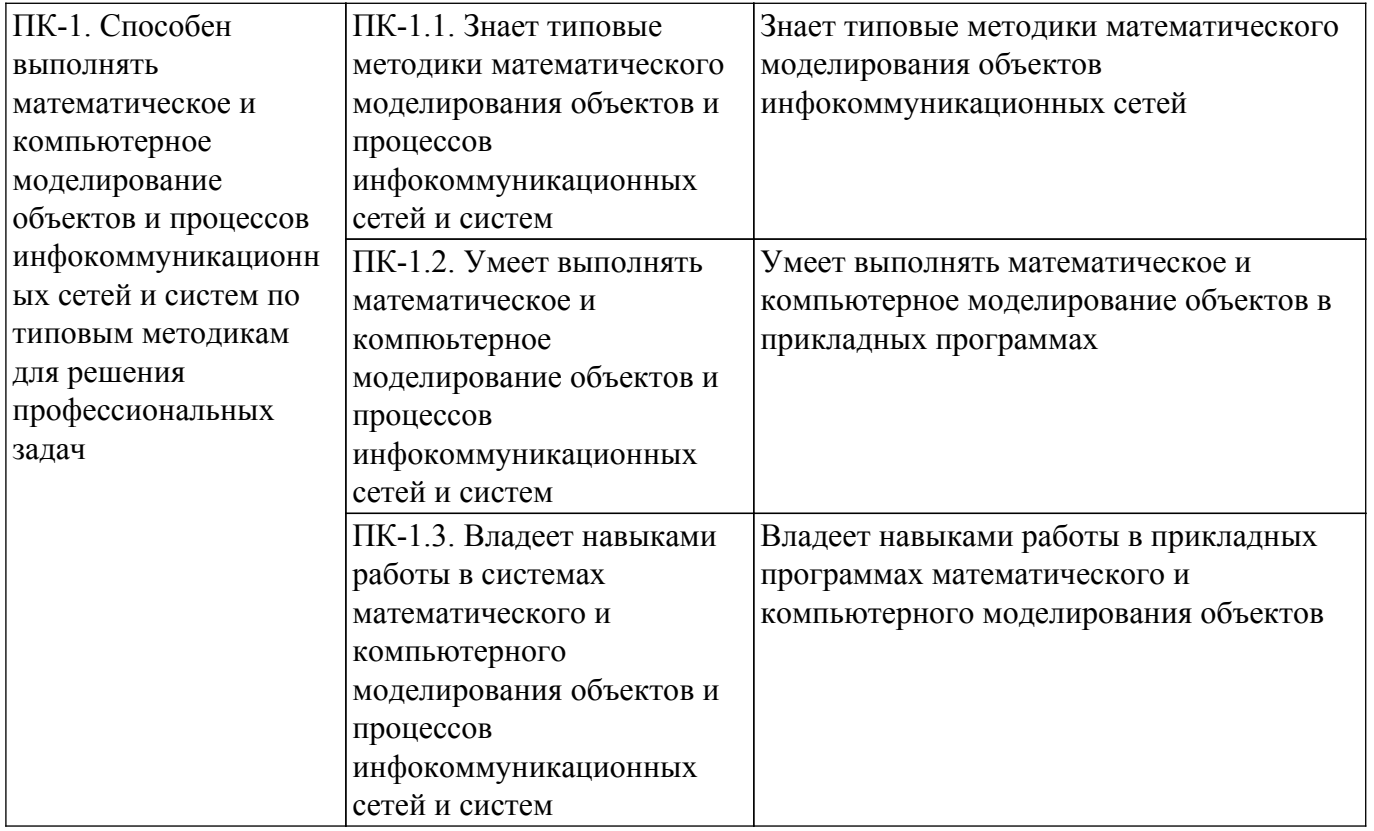

## **4. Объем дисциплины в зачетных единицах с указанием количества академических часов, выделенных на контактную работу обучающихся с преподавателем и на самостоятельную работу обучающихся**

Общая трудоемкость дисциплины составляет 4 зачетных единиц, 144 академических часов. Распределение трудоемкости дисциплины по видам учебной деятельности представлено в таблице 4.1.

Таблица 4.1 – Трудоемкость дисциплины по видам учебной деятельности

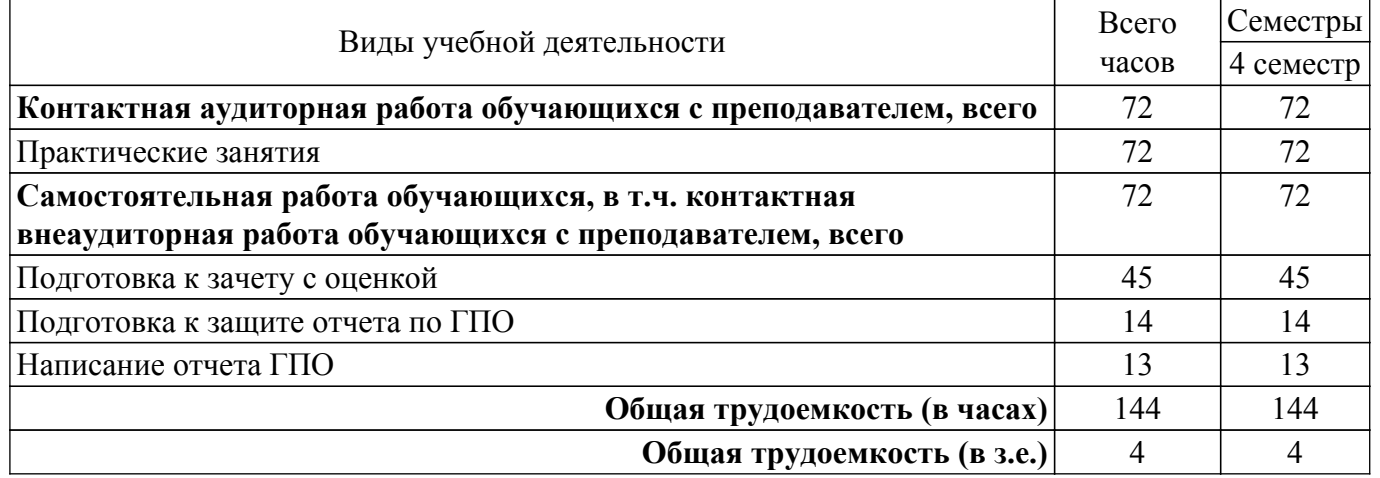

## **5. Структура и содержание дисциплины**

## **5.1. Разделы (темы) дисциплины и виды учебной деятельности**

Структура дисциплины по разделам (темам) и видам учебной деятельности приведена в таблице 5.1.

Таблица 5.1 – Разделы (темы) дисциплины и виды учебной деятельности

| Названия разделов (тем) дисциплины | Прак.<br>зан., ч | ⊅ам.<br>раб., ч | Всего часов<br>(без<br>экзамена) | Формируемые<br>компетенции |  |  |  |
|------------------------------------|------------------|-----------------|----------------------------------|----------------------------|--|--|--|
| 4 семестр                          |                  |                 |                                  |                            |  |  |  |

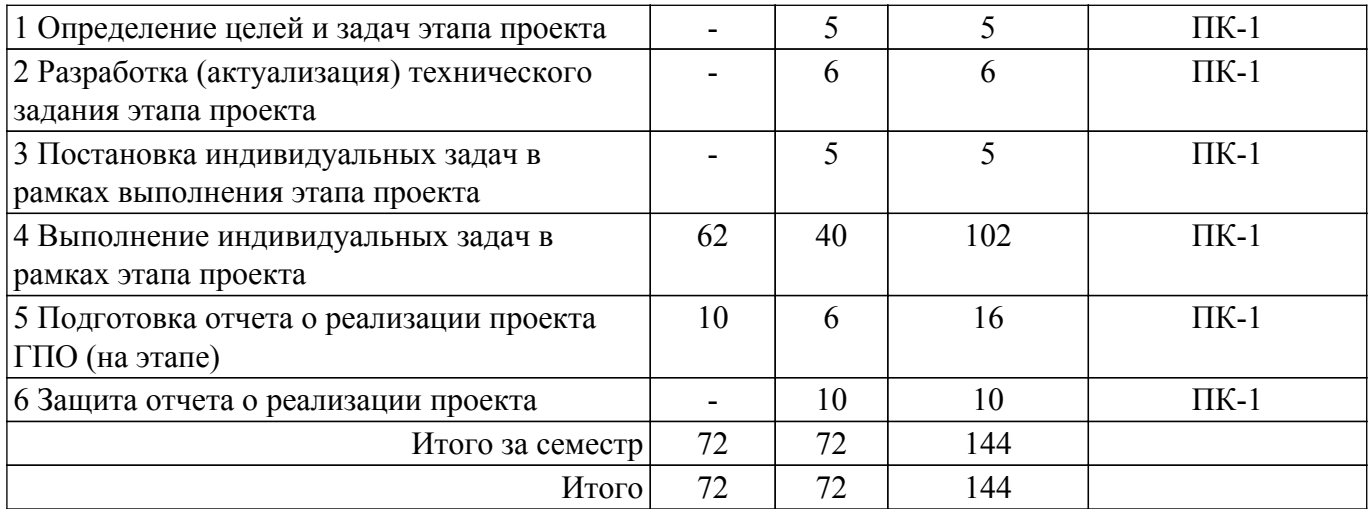

## **5.2. Содержание разделов (тем) дисциплины**

Содержание разделов (тем) дисциплины (в т.ч. по лекциям) приведено в таблице 5.2. Таблица 5.2 – Содержание разделов (тем) дисциплины (в т.ч. по лекциям)

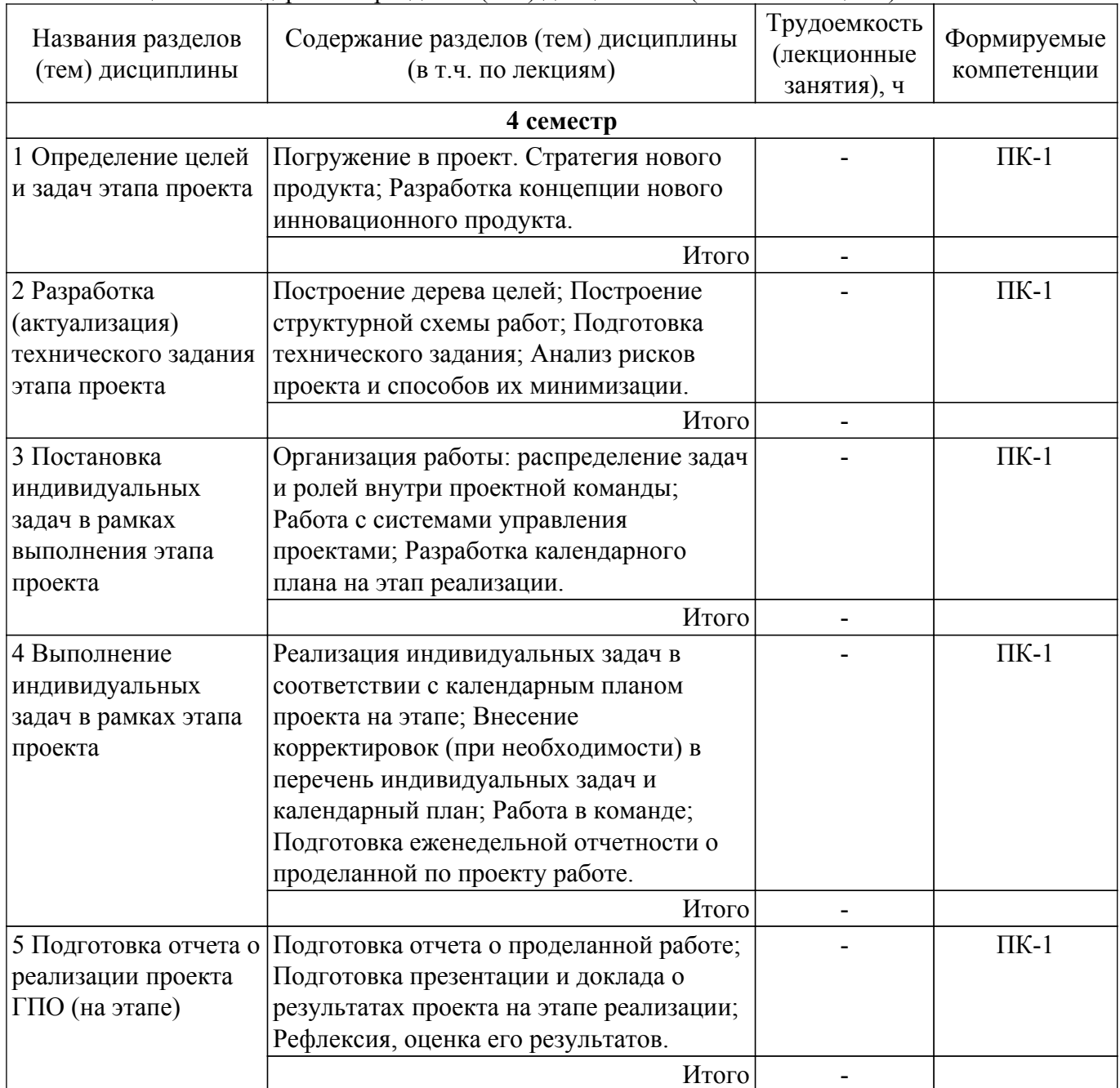

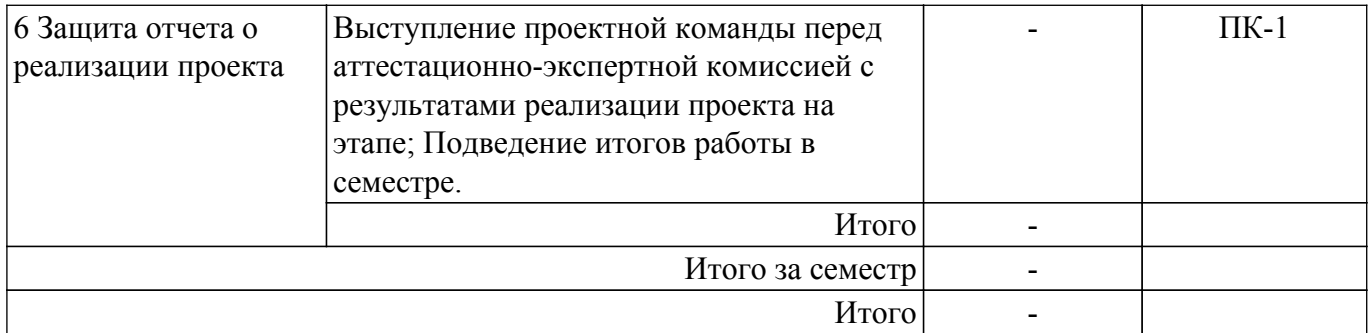

## **5.3. Практические занятия (семинары)**

Наименование практических занятий (семинаров) приведено в таблице 5.3. Таблица 5.3. – Наименование практических занятий (семинаров)

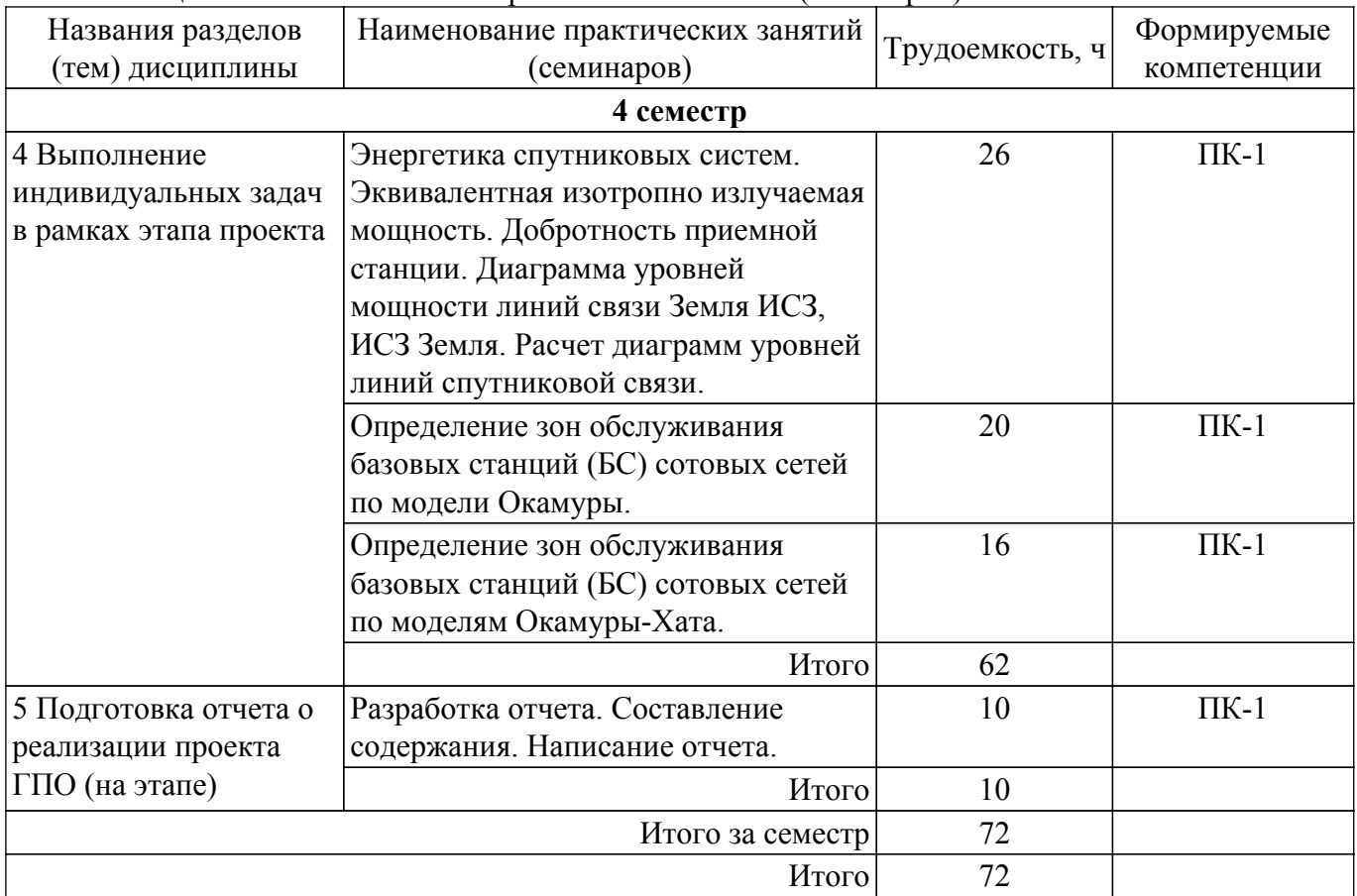

#### **5.4. Лабораторные занятия**

Не предусмотрено учебным планом

## **5.5. Курсовой проект / курсовая работа**

Не предусмотрено учебным планом

## **5.6. Самостоятельная работа**

Виды самостоятельной работы, трудоемкость и формируемые компетенции представлены в таблице 5.6.

Таблица 5.6. – Виды самостоятельной работы, трудоемкость и формируемые компетенции

| Названия разделов | Виды самостоятельной | Грудоемкость, | Формируемые | Формы    |  |  |  |
|-------------------|----------------------|---------------|-------------|----------|--|--|--|
| (тем) дисциплины  | работы               |               | компетенции | контроля |  |  |  |
| 4 семестр         |                      |               |             |          |  |  |  |

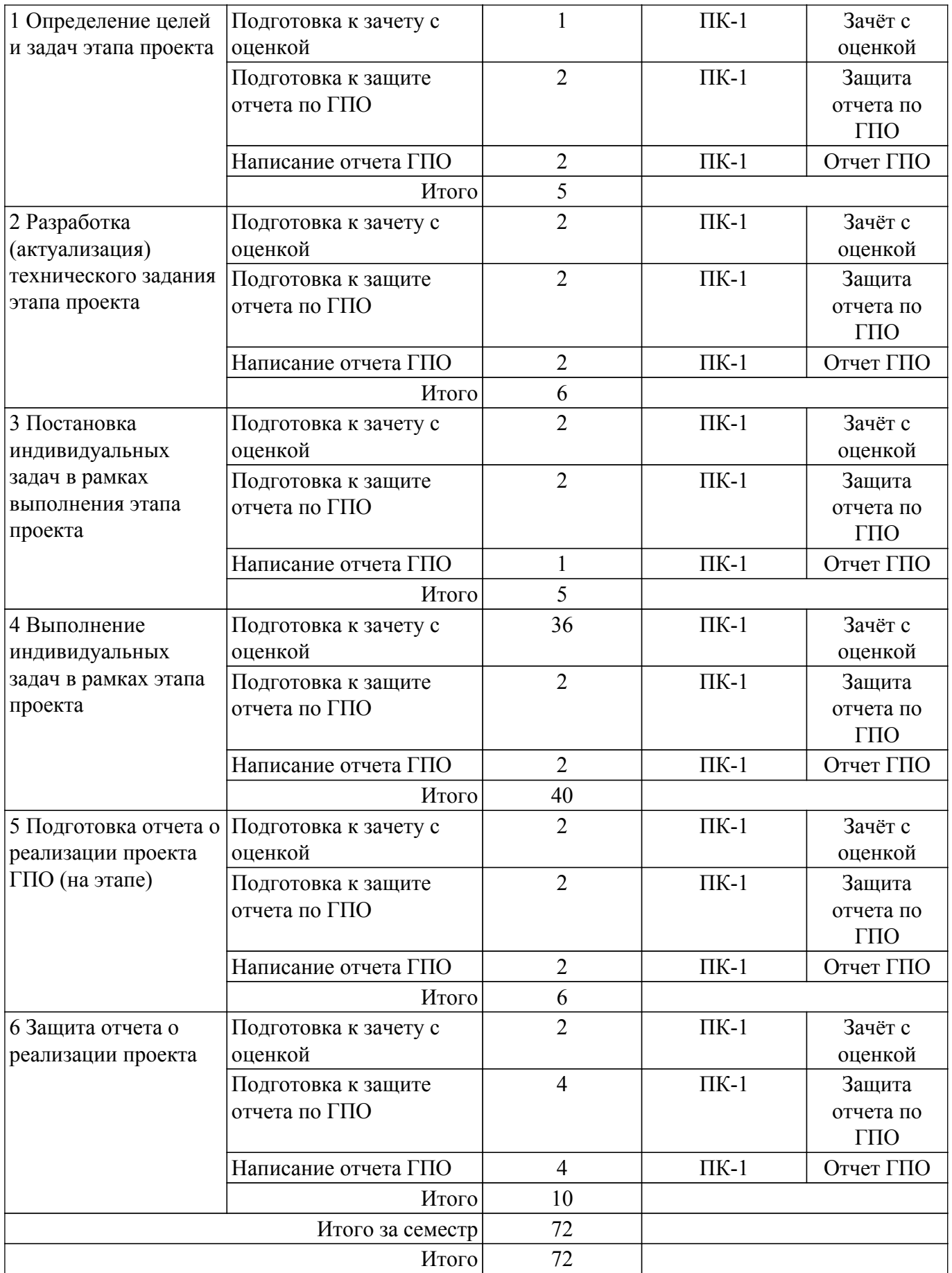

## **5.7. Соответствие компетенций, формируемых при изучении дисциплины, и видов учебной деятельности**

Соответствие компетенций, формируемых при изучении дисциплины, и видов учебной деятельности представлено в таблице 5.7.

Таблица 5.7 – Соответствие компетенций, формируемых при изучении дисциплины, и видов занятий

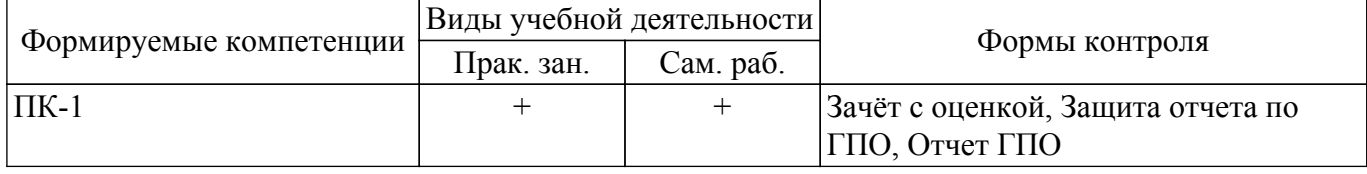

## **6. Рейтинговая система для оценки успеваемости обучающихся**

## **6.1. Балльные оценки для форм контроля**

Балльные оценки для форм контроля представлены в таблице 6.1. Таблица 6.1 – Балльные оценки

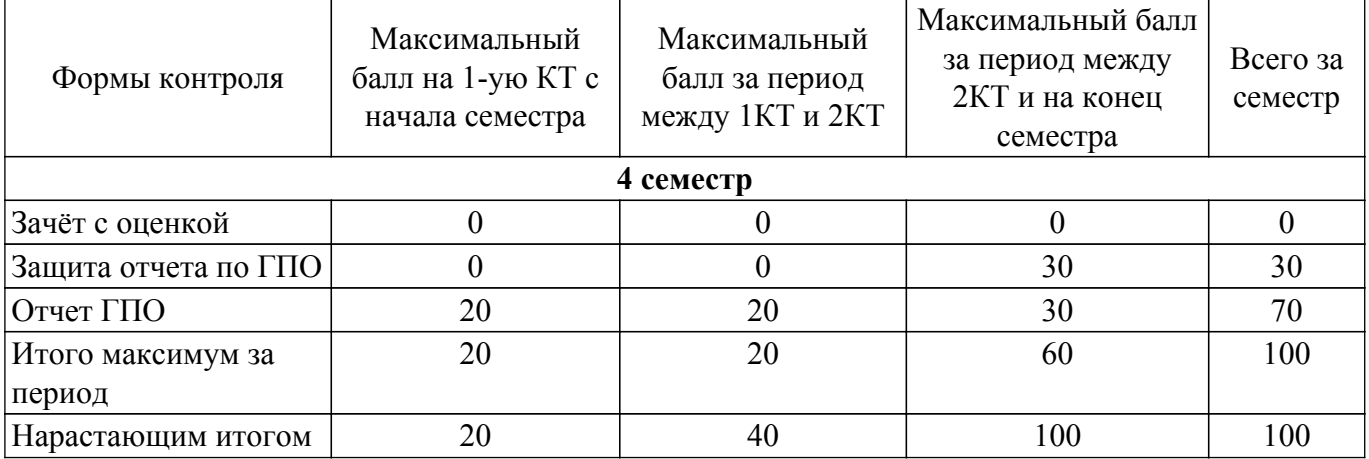

## **6.2. Пересчет баллов в оценки за текущий контроль**

Пересчет баллов в оценки за текущий контроль представлен в таблице 6.2.

Таблица 6.2 – Пересчет баллов в оценки за текущий контроль

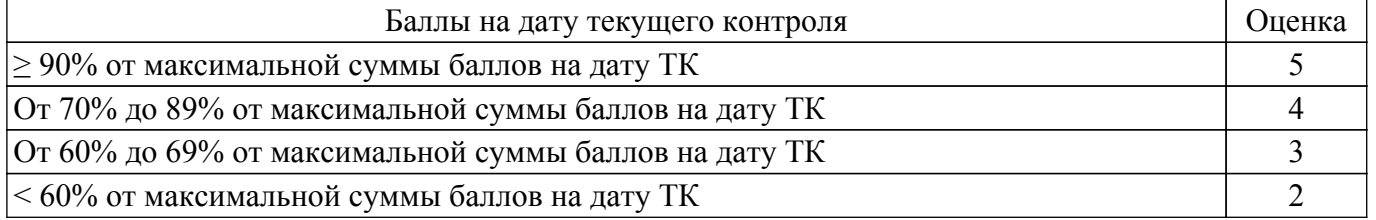

## **6.3. Пересчет суммы баллов в традиционную и международную оценку**

Пересчет суммы баллов в традиционную и международную оценку представлен в таблице 6.3.

Таблица 6.3 – Пересчет суммы баллов в традиционную и международную оценку

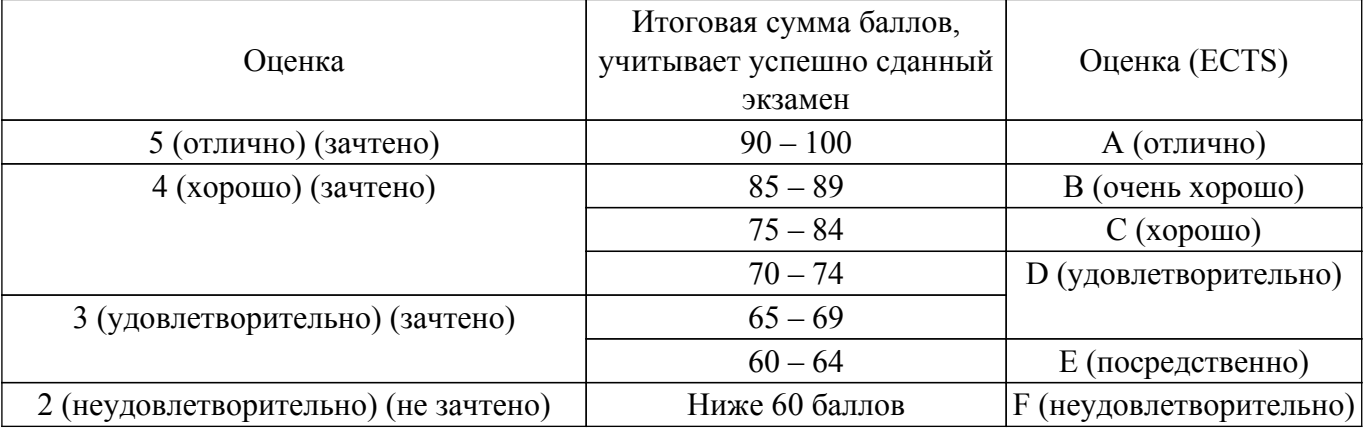

## **7. Учебно-методическое и информационное обеспечение дисциплины**

**7.1. Основная литература**

1. Левушкина, С. В. Управление проектами : учебное пособие / С. В. Левушкина. — Ставрополь : СтГАУ, 2017. — 204 с. — URL: [https://e.lanbook.com/book/107226.](https://e.lanbook.com/book/107226)

2. Зуб, А. Т. Управление проектами : учебник и практикум для академического бакалавриата / А. Т. Зуб. — Москва : Издательство Юрайт, 2018. — 422 с. — URL:<https://urait.ru/bcode/413026>.

3. Галкин, В. А. Цифровая мобильная радиосвязь : учебное пособие / В. А. Галкин. — 2-е изд., перераб. и доп. — Москва : Горячая линия-Телеком, 2017. — 592 с. [Электронный ресурс]: — Режим доступа: <https://e.lanbook.com/book/111041>.

#### **7.2. Дополнительная литература**

1. Скорев, М. М. Экономика и управление проектами : учебное пособие / М. М. Скорев, Н. О. Шевкунов, И. П. Овсянникова. — Ростов-на-Дону : РГУПС, 2019. — 272 с. — URL: <https://e.lanbook.com/book/134038>.

2. Шкурко, В. Е. Управление рисками проекта : учебное пособие для вузов / В. Е. Шкурко ; под научной редакцией А. В. Гребенкина. — 2-е изд. — Москва : Издательство Юрайт, 2018. — 182 с. — URL:<https://urait.ru/bcode/416232>.

3. Аналоговое и цифровое радиовещание: Учебное пособие / С. В. Мелихов - 2015. 233 с. [Электронный ресурс]: — Режим доступа: [https://edu.tusur.ru/publications/5457.](https://edu.tusur.ru/publications/5457)

#### **7.3. Учебно-методические пособия**

#### **7.3.1. Обязательные учебно-методические пособия**

1. Технологии цифровой радиосвязи: OFDM, COFDM, OFDMA, SC FDMA, MIMO: Учебное наглядное пособие для лекционных и практических занятий, курсового проектирования, самостоятельной работы студентов радиотехнических специальностей / С. В. Мелихов - 2021. 46 с. [Электронный ресурс]: — Режим доступа: [https://edu.tusur.ru/publications/9528.](https://edu.tusur.ru/publications/9528)

2. Мобильная радиосвязь: шумовые характеристики, спектральная и энергетическая эффективность, сбалансированный дуплекс: Учебное пособие для лекционных и практических занятий, курсового проектирования, самостоятельной работы студентов радиотехнических специальностей / С. В. Мелихов - 2015. 51 с. [Электронный ресурс]: — Режим доступа: [https://edu.tusur.ru/publications/5113.](https://edu.tusur.ru/publications/5113)

3. Мобильная радиосвязь: чувствительность аналоговых и цифровых приемных устройств, энергетическая и спектральная эффективность различных видов манипуляции, сбалансированный дуплекс: Учебное пособие для лекционных и практических занятий, курсового проектирования, самостоятельной работы студентов радиотехнических специальностей / С. В. Мелихов - 2018. 54 с. [Электронный ресурс]: — Режим доступа: [https://edu.tusur.ru/publications/8906.](https://edu.tusur.ru/publications/8906)

#### **7.3.2. Учебно-методические пособия для лиц с ограниченными возможностями здоровья и инвалидов**

Учебно-методические материалы для самостоятельной и аудиторной работы обучающихся из числа лиц с ограниченными возможностями здоровья и инвалидов предоставляются в формах, адаптированных к ограничениям их здоровья и восприятия информации.

#### **Для лиц с нарушениями зрения:**

– в форме электронного документа;

– в печатной форме увеличенным шрифтом.

#### **Для лиц с нарушениями слуха:**

– в форме электронного документа;

– в печатной форме.

## **Для лиц с нарушениями опорно-двигательного аппарата:**

– в форме электронного документа;

– в печатной форме.

#### **7.4. Современные профессиональные базы данных и информационные справочные системы**

1. При изучении дисциплины рекомендуется обращаться к современным базам данных, информационно-справочным и поисковым системам, к которым у ТУСУРа открыт доступ: <https://lib.tusur.ru/ru/resursy/bazy-dannyh>.

## **8. Материально-техническое и программное обеспечение дисциплины**

## **8.1. Материально-техническое и программное обеспечение для практических занятий**

Учебная аудитория: учебная аудитория для проведения занятий практического типа, учебная аудитория для проведения занятий семинарского типа, помещение для проведения групповых и индивидуальных консультаций, помещение для проведения текущего контроля и промежуточной аттестации; 634034, Томская область, г. Томск, Вершинина улица, д. 47, 414 ауд.

Описание имеющегося оборудования:

- Компьютеры;
- Комплект специализированной учебной мебели;
- Рабочее место преподавателя.

Программное обеспечение:

- Adobe Acrobat Reader;
- Far Manager;
- Google Chrome;
- Microsoft Windows XP;
- Mozilla Firefox;
- OpenOffice;
- Opera;
- Opera Developer;
- Qucs;
- Scilab;

Лаборатория группового проектного обучения / Лаборатория радиоэлектронных средств защиты телекоммуникационных систем: учебная аудитория для проведения занятий практического типа, учебная аудитория для проведения занятий лабораторного типа; 634034, Томская область, г. Томск, Вершинина улица, д. 47, 406 ауд.

Описание имеющегося оборудования:

- Сканер Canon CanoScan LidelOO USB;
- Генератор Г4-218 ВЧ сигналов;
- Генератор ГЗ-109;
- Генератор Г4-144;
- Генератор Г5-63 (№24029);
- Генератор Г5-63 (№26448);
- Рабочие станции на базе процессора Pentium-4 (12 шт.);
- Линейный источник питания HY3003;
- Линейный источник питания HY3003;
- Паяльная станция Quick 936 ESD;
- Цифровой анализатор спектра GSP-810;
- Цифровой генератор сигналов ГСС-80;
- Цифровой осциллограф EZ Digital DS 1150;
- Рабочее место регулировщика С4-1200Р;
- Рабочее место регулировщика С4-1200Р;
- Измеритель ИККПО «Обзор-304/1»;
- Многофункциональный измерительно-вычислительный комплекс National Instruments;
- Анализатор спектра N9000F-CFG005;
- Отладочный модуль Instant SDR Kit;
- Осциллограф MSOX3054A;
- Принтер лазерный HP LaserJet Р2035;
- Рабочие станции на базе процессора Pentium i5 (12 шт.);
- Комплект специализированной учебной мебели;
- Рабочее место преподавателя.

Программное обеспечение:

- Adobe Acrobat Reader;
- Far Manager;
- Free Pascal;
- Google Chrome;
- LibreOffice;
- Microsoft Visual Studio;
- OpenOffice;
- Opera;
- Oracle VirtualBox;
- PTC Mathcad 13, 14;
- Qt Framework Community;
- Qucs;
- Scilab;

Учебная лаборатория информационных технологий: учебная аудитория для проведения занятий практического типа, учебная аудитория для проведения занятий лабораторного типа, помещение для курсового проектирования (выполнения курсовых работ); 634034, Томская область, г. Томск, Вершинина улица, д. 47, 423 ауд.

Описание имеющегося оборудования:

- Доска магнитно-маркерная BRAUBERG;

- LMC-100103 Экран с электроприводом Master Control Matte 203\*203 см White FiberGlass, черная кайма по периметру;

- Проектор NEC «M361X»;
- Системный блок (16 шт.);
- Мониторы (16 шт.);
- Компьютер;
- Комплект специализированной учебной мебели;
- Рабочее место преподавателя.

Программное обеспечение:

- AVAST Free Antivirus;
- Adobe Acrobat Reader;
- CPN Tools;
- Cisco Packet Tracer;
- Cisco Packet Tracer (используется Trial-версия);
- Far Manager;
- Google Chrome;
- Keil uVision5 (используется Trial-копия);
- LibreOffice;
- OpenOffice;
- Opera;
- Oracle VirtualBox;
- PTC Mathcad 13, 14;
- Qt Framework Community;
- Qucs;
- STM32CubeMX (4.16.0) (используется Trial-версия);
- Scilab;

## **8.2. Материально-техническое и программное обеспечение для самостоятельной работы**

Для самостоятельной работы используются учебные аудитории (компьютерные классы), расположенные по адресам:

- 634050, Томская область, г. Томск, Ленина проспект, д. 40, 233 ауд.;
- 634045, Томская область, г. Томск, ул. Красноармейская, д. 146, 209 ауд.;

- 634034, Томская область, г. Томск, Вершинина улица, д. 47, 126 ауд.;

- 634034, Томская область, г. Томск, Вершинина улица, д. 74, 207 ауд.

Описание имеющегося оборудования:

- учебная мебель;
- компьютеры;

- компьютеры подключены к сети «Интернет» и обеспечивают доступ в электронную информационно-образовательную среду ТУСУРа.

Перечень программного обеспечения:

- Microsoft Windows;
- OpenOffice;
- Kaspersky Endpoint Security 10 для Windows;
- 7-Zip;
- Google Chrome.

## **8.3. Материально-техническое обеспечение дисциплины для лиц с ограниченными возможностями здоровья и инвалидов**

Освоение дисциплины лицами с ограниченными возможностями здоровья и инвалидами осуществляется с использованием средств обучения общего и специального назначения.

При занятиях с обучающимися с **нарушениями слуха** предусмотрено использование звукоусиливающей аппаратуры, мультимедийных средств и других технических средств приема/передачи учебной информации в доступных формах, мобильной системы преподавания для обучающихся с инвалидностью, портативной индукционной системы. Учебная аудитория, в которой занимаются обучающиеся с нарушением слуха, оборудована компьютерной техникой, аудиотехникой, видеотехникой, электронной доской, мультимедийной системой.

При занятиях с обучающимися с **нарушениями зрения** предусмотрено использование в лекционных и учебных аудиториях возможности просмотра удаленных объектов (например, текста на доске или слайда на экране) при помощи видеоувеличителей для комфортного просмотра.

При занятиях с обучающимися с **нарушениями опорно-двигательного аппарата** используются альтернативные устройства ввода информации и другие технические средства приема/передачи учебной информации в доступных формах, мобильной системы обучения для людей с инвалидностью.

## **9. Оценочные материалы и методические рекомендации по организации изучения дисциплины**

## **9.1. Содержание оценочных материалов для текущего контроля и промежуточной аттестации**

Для оценки степени сформированности и уровня освоения закрепленных за дисциплиной компетенций используются оценочные материалы, представленные в таблице 9.1.

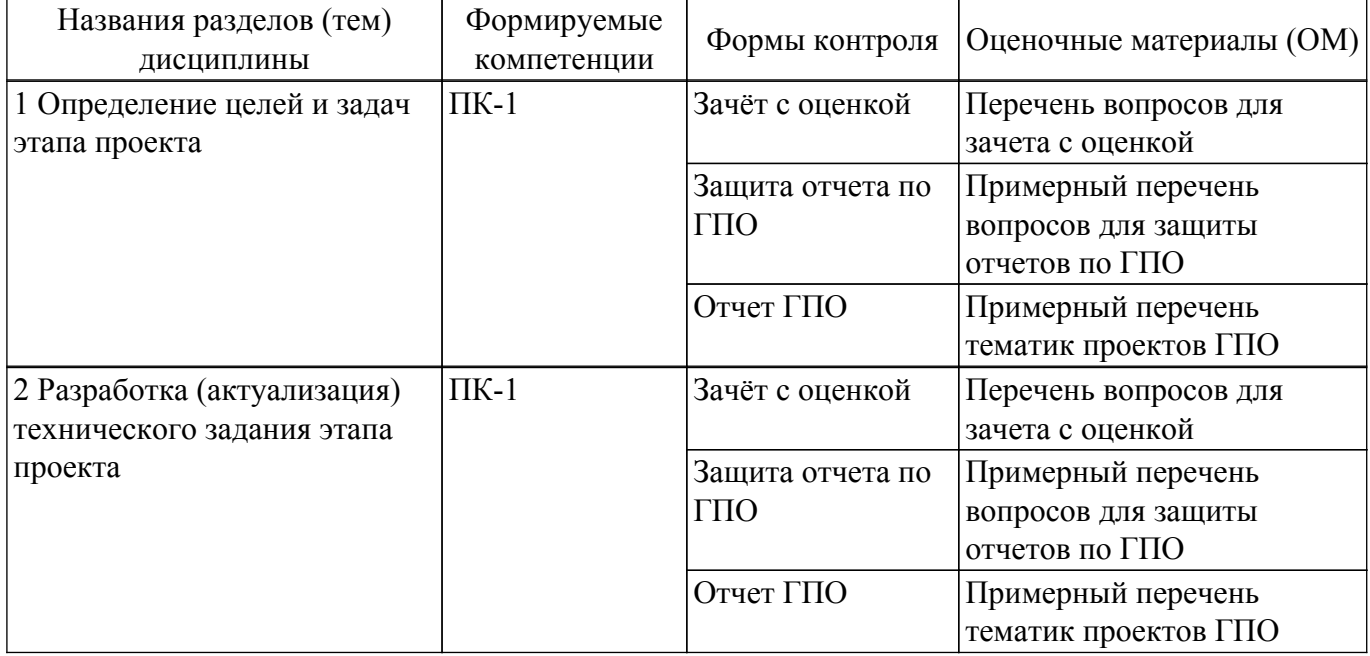

Таблица 9.1 – Формы контроля и оценочные материалы

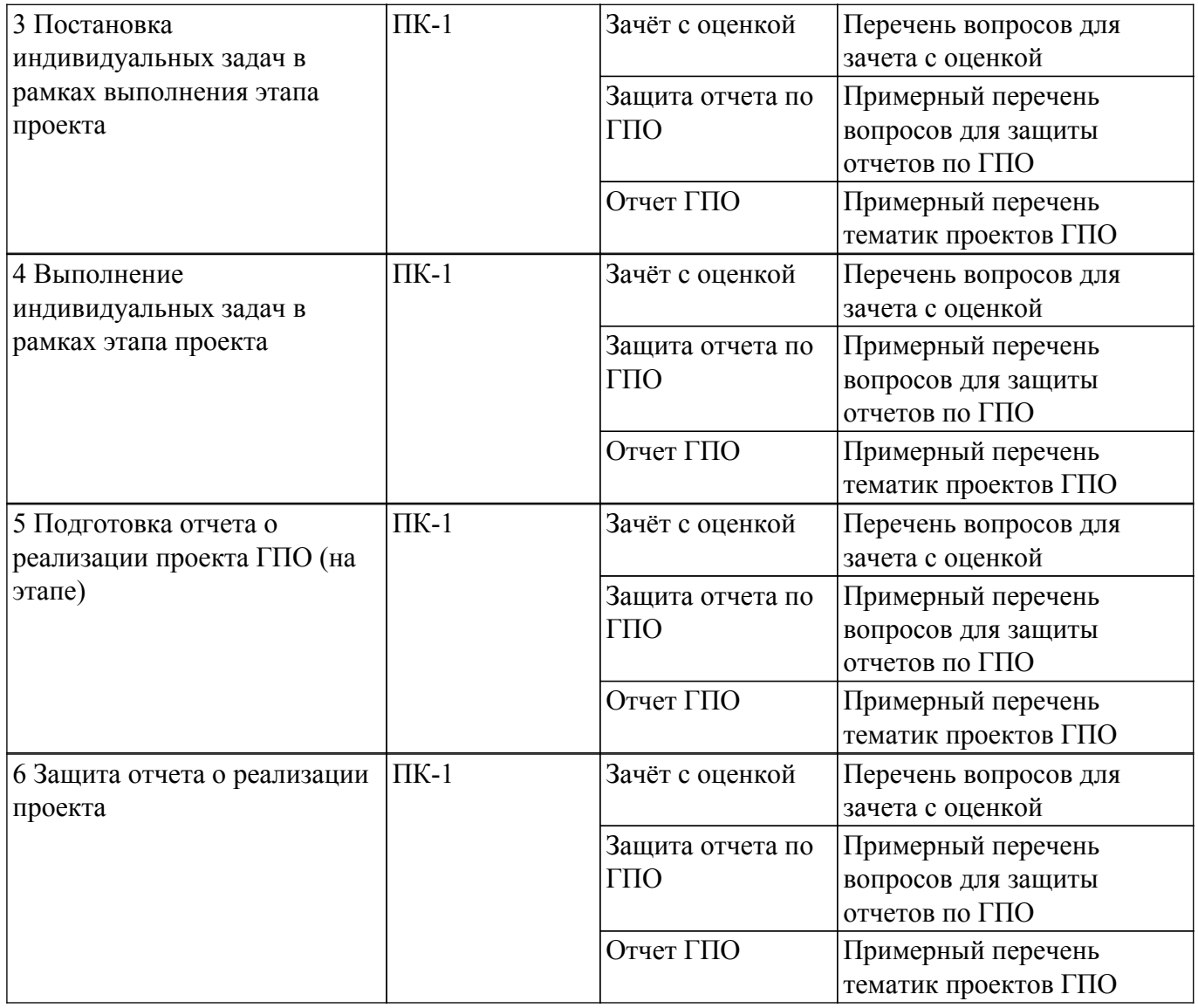

Шкала оценки сформированности отдельных планируемых результатов обучения по дисциплине приведена в таблице 9.2.

Таблица 9.2 – Шкала оценки сформированности планируемых результатов обучения по дисциплине

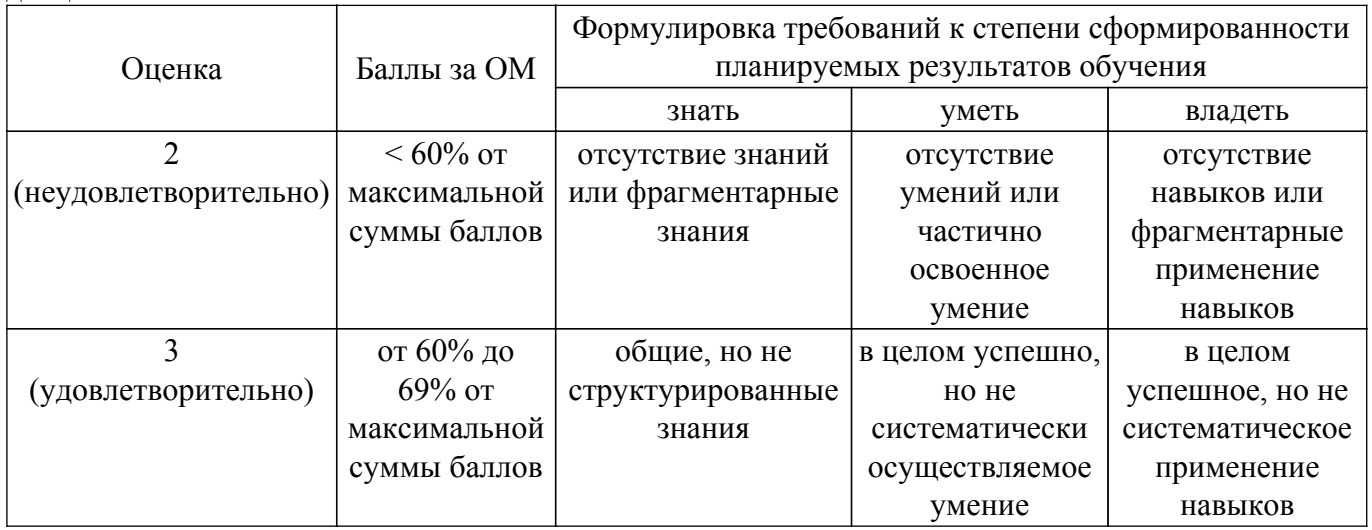

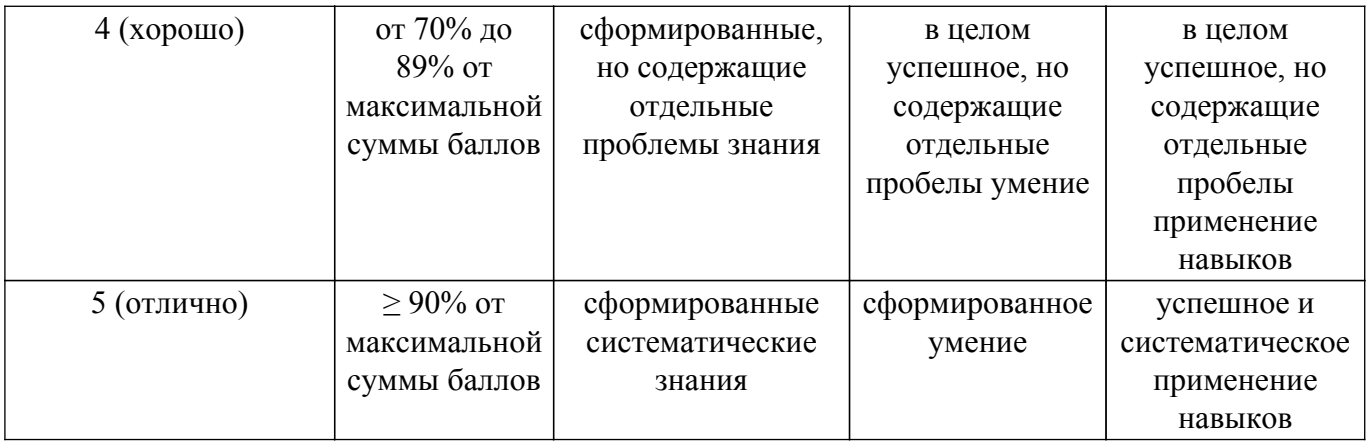

Шкала комплексной оценки сформированности компетенций приведена в таблице 9.3. Таблица 9.3 – Шкала комплексной оценки сформированности компетенций

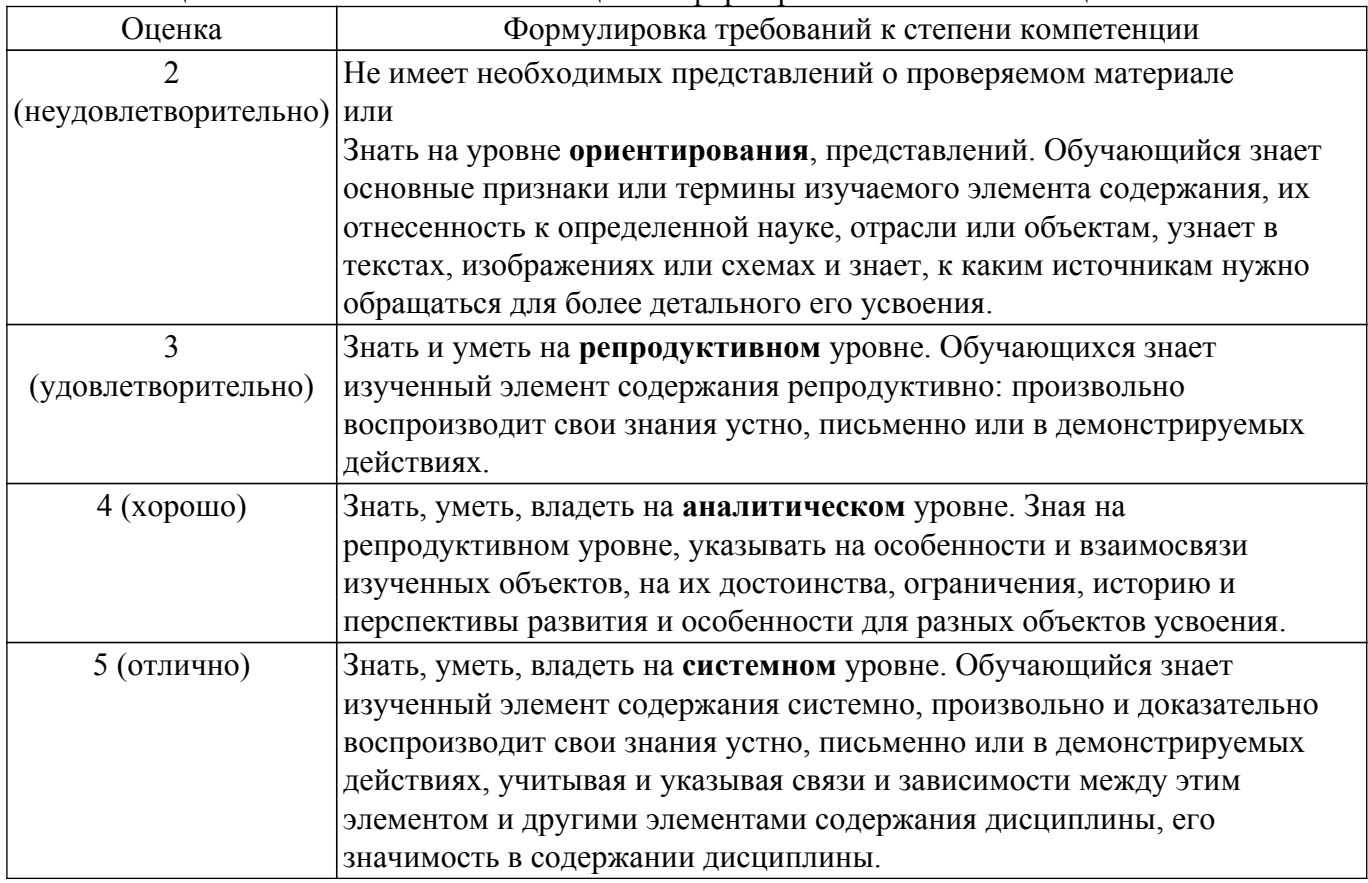

## **9.1.1. Перечень вопросов для зачета с оценкой**

- 1. Частотные диапазоны радиовещания, Си-Би связи, пейджинговой связи, беспроводных телефонов.
- 2. Расчет числа каналов связи для заданного частотного диапазона при технологии FDMA.
- 3. Особенности распространения длинных, средних, коротких и ультракоротких радиоволн.
- 4. Виды первичных (модулирующих) сигналов связи и их параметры: телефонный сигнал, сигнал радиовещания, телевизионный сигнал, сигналы передачи данных, их параметры: спектр, пиковая и средняя мощности, пик-фактор, динамический диапазон.
- 5. Основные виды аналоговых радиосигналов и их характеристики при различных видах модуляции: амплитудной (АМ); балансной (БМ); однополосной (ОМ); совместимой однополосной (СОМ); частотной (ЧМ); фазовой (ФМ).
- 6. Защитное отношение по низкой частоте, защитное отношение по высокой частоте.
- 7. Расчет зон обслуживания радиостанций различных диапазонов.
- 8. Особенности РВ с амплитудной модуляцией в диапазонах длинных, средних, коротких волн.
- 9. Особенности спутникового радиовещания (РВ) и телевещания (ТВ).

## $T$ ласована на портале  $N<sup>o</sup>$  69764  $13$

10. Энергетика спутниковых систем. Эквивалентная изотропно излучаемая мощность.

## **9.1.2. Примерный перечень вопросов для защиты отчетов по ГПО**

- 1. Диаграмма уровней мощности линий связи Земля□ИСЗ, ИСЗ□Земля. Расчет диаграмм уровней линий спутниковой связи.
- 2. Определение зон обслуживания базовых станций (БС) сотовых сетей по модели Окамуры.
- 3. Определение зон обслуживания базовых станций (БС) сотовых сетей по моделям Окамуры-Хата.
- 4. Структурная схема спутниковой радиорелейной линии.
- 5. Энергетика передатчиков при различных видах модуляции.
- 6. Частотные диапазоны сотовой телефонии, беспроводной локальной сети, спутниковой связи и вещания при технологии FDMA.
- 7. Помехи радиоприему.
- 8. Добротность приемной станции радиосвязи.
- 9. Телефонный эффект при детектировании сигналов с различными видами модуляции и дальность радиосвязи.
- 10. Дискретизация аналогового сигнала в цифровых системах связи.

## **9.1.3. Примерный перечень тематик проектов ГПО**

- 1. Исследование, моделирование и проектирование средств мобильной радиосвязи.
- 2. Разработка аналоговых и цифровых приемо□передающих модулей ВЧ и СВЧ.
- 3. Инфокоммуникационные системы интеллектуальных зданий.
- 4. Разработка системы связи повышенной дальности действия для подводного робота на базе WiFi.
- 5. Разработка защищенных методов построения систем связи для беспилотных летательных аппаратов.
- 6. Разработка перспективных методов построения спутниковых систем связи.
- 7. Разработка эффективных методов вейвлет-фрактальных преобразований в многопозиционных спутниковых системах.
- 8. Программный комплекс для изучения перспективных методов кодирования и модуляции.

## **9.2. Методические рекомендации**

Учебный материал излагается в форме, предполагающей самостоятельное мышление студентов, самообразование. При этом самостоятельная работа студентов играет решающую роль в ходе всего учебного процесса.

Начать изучение дисциплины необходимо со знакомства с рабочей программой, списком учебно-методического и программного обеспечения. Самостоятельная работа студента включает работу с учебными материалами, выполнение контрольных мероприятий, предусмотренных учебным планом.

В процессе изучения дисциплины для лучшего освоения материала необходимо регулярно обращаться к рекомендуемой литературе и источникам, указанным в учебных материалах; пользоваться через кабинет студента на сайте Университета образовательными ресурсами электронно-библиотечной системы, а также общедоступными интернет-порталами, содержащими научно-популярные и специализированные материалы, посвященные различным аспектам учебной дисциплины.

При самостоятельном изучении тем следуйте рекомендациям:

– чтение или просмотр материала осуществляйте со скоростью, достаточной для индивидуального понимания и освоения материала, выделяя основные идеи; на основании изученного составить тезисы. Освоив материал, попытаться соотнести теорию с примерами из практики;

– если в тексте встречаются незнакомые или малознакомые термины, следует выяснить их значение для понимания дальнейшего материала;

– осмысливайте прочитанное и изученное, отвечайте на предложенные вопросы.

Студенты могут получать индивидуальные консультации, в т.ч. с использованием средств телекоммуникации.

По дисциплине могут проводиться дополнительные занятия, в т.ч. в форме вебинаров.

Расписание вебинаров и записи вебинаров публикуются в электронном курсе / электронном журнале по дисциплине.

## **9.3. Требования к оценочным материалам для лиц с ограниченными возможностями здоровья и инвалидов**

Для лиц с ограниченными возможностями здоровья и инвалидов предусмотрены дополнительные оценочные материалы, перечень которых указан в таблице 9.4.

Таблица 9.4 – Дополнительные материалы оценивания для лиц с ограниченными возможностями здоровья и инвалидов

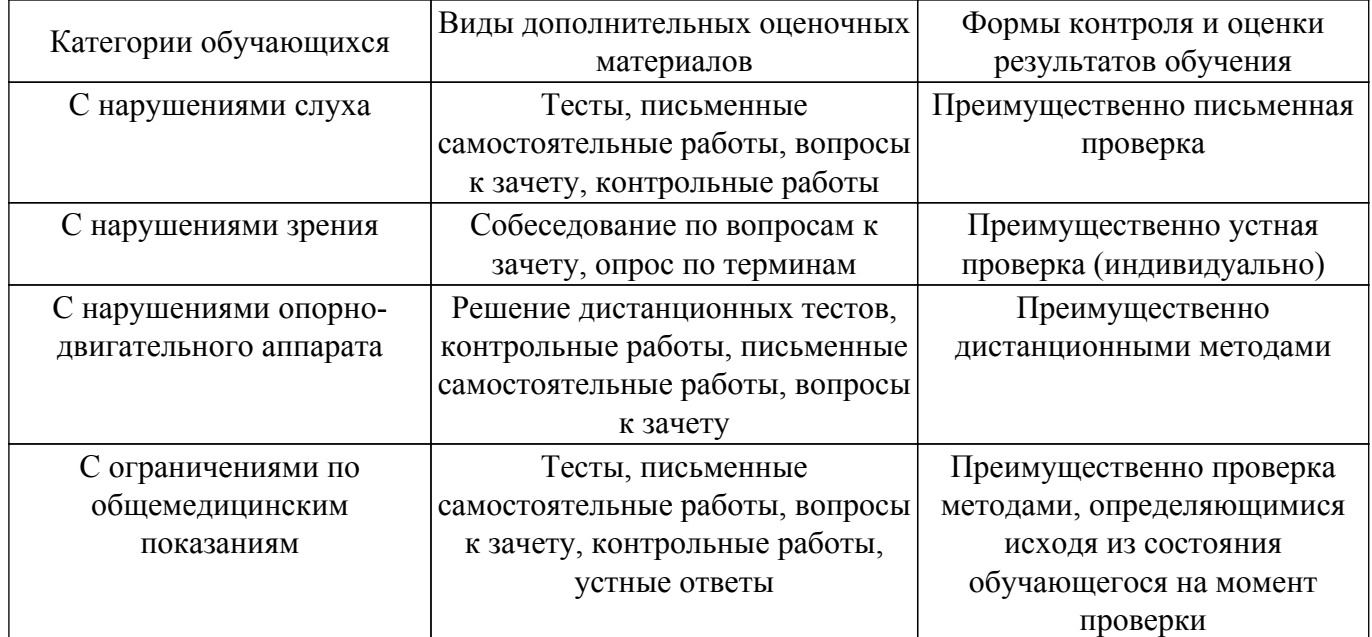

#### **9.4. Методические рекомендации по оценочным материалам для лиц с ограниченными возможностями здоровья и инвалидов**

Для лиц с ограниченными возможностями здоровья и инвалидов предусматривается доступная форма предоставления заданий оценочных средств, а именно:

- в печатной форме;
- в печатной форме с увеличенным шрифтом;
- в форме электронного документа;
- методом чтения ассистентом задания вслух;
- предоставление задания с использованием сурдоперевода.

Лицам с ограниченными возможностями здоровья и инвалидам увеличивается время на подготовку ответов на контрольные вопросы. Для таких обучающихся предусматривается доступная форма предоставления ответов на задания, а именно:

- письменно на бумаге;
- набор ответов на компьютере;
- набор ответов с использованием услуг ассистента;
- представление ответов устно.

Процедура оценивания результатов обучения лиц с ограниченными возможностями здоровья и инвалидов по дисциплине предусматривает предоставление информации в формах, адаптированных к ограничениям их здоровья и восприятия информации:

## **Для лиц с нарушениями зрения:**

- в форме электронного документа;
- в печатной форме увеличенным шрифтом.
- **Для лиц с нарушениями слуха:**
- в форме электронного документа;
- в печатной форме.

## **Для лиц с нарушениями опорно-двигательного аппарата:**

- в форме электронного документа;
- в печатной форме.

При необходимости для лиц с ограниченными возможностями здоровья и инвалидов процедура оценивания результатов обучения может проводиться в несколько этапов.

## **ЛИСТ СОГЛАСОВАНИЯ**

Рассмотрена и одобрена на заседании кафедры РТС протокол № 5 от «1 » 12 2022 г. протокол № 5 от «<u>1» 12</u> 2022 г.

# **СОГЛАСОВАНО:**

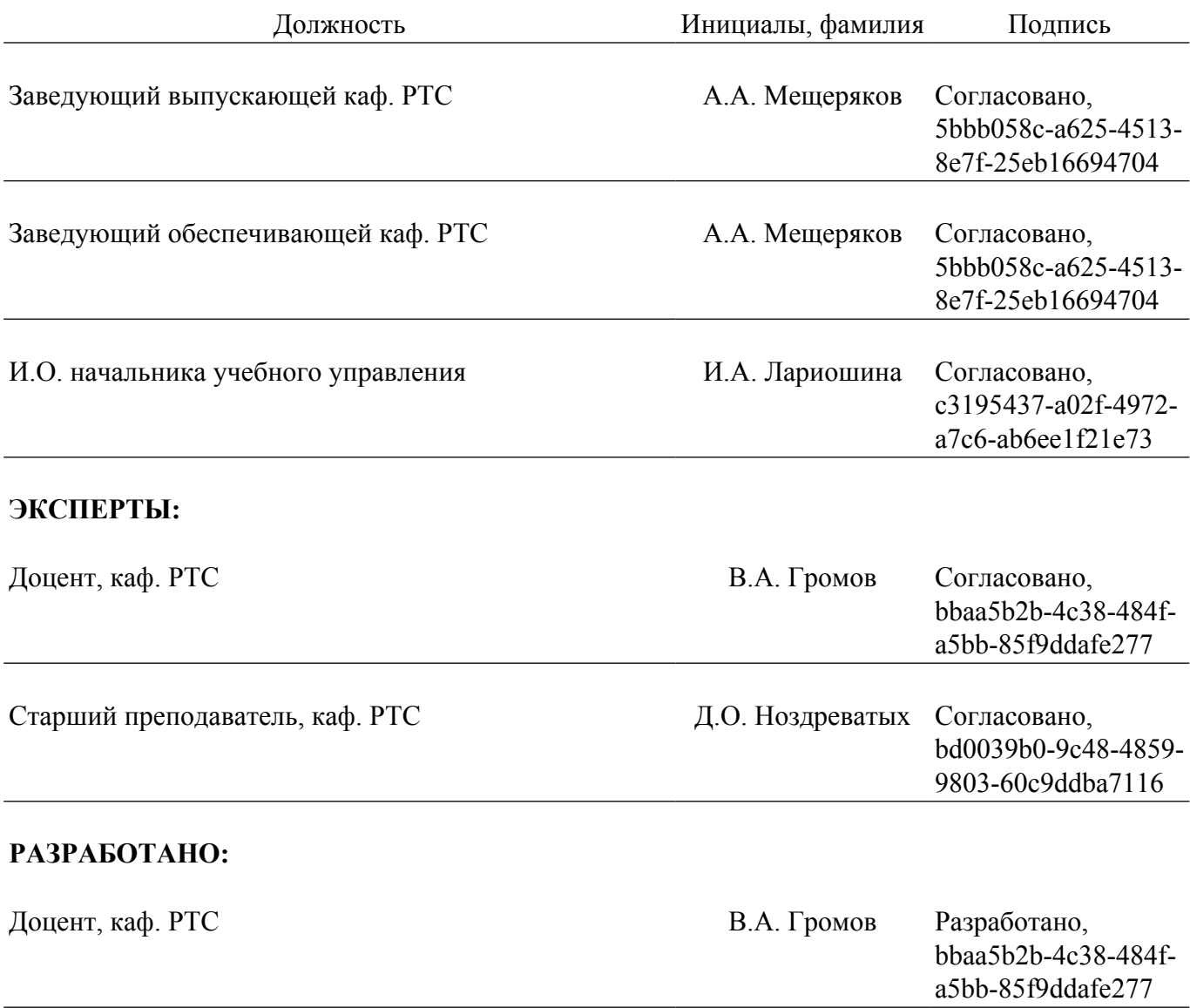